# Lógica matemática y fundamentos (2015–16) Tema 6: Algoritmos para SAT. Aplicaciones

<span id="page-0-0"></span>José A. Alonso Jiménez María J. Hidalgo Doblado

Grupo de Lógica Computacional Departamento de Ciencias de la Computación e I.A. Universidad de Sevilla

# Tema 6: Algoritmos para SAT. Aplicaciones

- 1. [Algoritmos para SAT](#page-2-0)
- 2. [Aplicaciones](#page-12-0)

# Tema 6: Algoritmos para SAT. Aplicaciones

1. Alg[oritmos para SAT](#page-3-0) **[Equiconsistencia](#page-4-0)** [Eliminación de tautolog](#page-5-0)ías Eliminación unitaria [Eliminación de literales puros](#page-6-0) [Regla de división](#page-7-0) [Algoritmo DPLL](#page-8-0)

<span id="page-2-0"></span>2. [Aplicaciones](#page-12-0)

# **Equiconsistencia**

- $\blacktriangleright$  Notación:
	- $\blacktriangleright$  Literales:  $L, L', L_1, L_2, \ldots$
	- $\blacktriangleright$  Cláusulas:  $C, C', C_1, C_2, \ldots$
	- $\blacktriangleright$  Conjuntos de cláusulas:  $S, S', S_1, S_2, \ldots$
- ► Def.  $S$  y  $S'$  son equiconsistentes (y se representa por  $S \approx S'$ ) si  $S$  es consistente syss  $S'$  es consistente
- <span id="page-3-0"></span> $\blacktriangleright$  Ejemplos:
	- $\blacktriangleright \{ \{p\} \} \approx \{ \{p\}, \{q\} \}$
	- $\blacktriangleright$  {{p}}  $\not\approx$  {{p}, {¬p}}

# Eliminación de tautologías

- ► Prop.: Sean S un conjunto de cláusulas y  $C \in S$  una tautología. Entonces,  $S \approx S \setminus \{C\}$ .
- <span id="page-4-0"></span>► Ejemplo:  $\{\{p, q\}, \{p, q, \neg p\}\} \approx \{\{p, q\}\}.$

# Eliminación unitaria

- $\triangleright$  Def.: Una cláusula C es unitaria si C tiene sólo un literal.
- $\triangleright$  Def.: Sean S un conjunto de cláusulas y  $\{L\}$  una cláusula unitaria de S. Entonces la eliminación unitaria de L en S es el conjunto obtenido borrando en S todas las cláusulas que contienen  $L$  y borrando  $L^c$  en todas las cláusulas; es decir,  $elimacional(5, L) = {C - {L<sup>c</sup>} : C \in S, L \not\in C}$
- ► Ejemplo: *elimacionUnitaria*({{*p, q*}, {*p, ¬q*}, {*¬p*}, {*r*}}*, ¬p*) =  $\{\{q\},\{\neg q\},\{r\}\}\$
- Prop.: Sean S un conjunto de cláusulas y  $\{L\}$  una cláusula unitaria de S. Entonces  $S \approx$  eliminacion Unitaria(S, L).
- <span id="page-5-0"></span>Ejemplos:  $\{\{p, q, \neg r\}, \{p, \neg q\}, \{\neg p\}, \{r, u\}\}\$  $\approx \{ \{q, \neg r\}, \{ \neg q\}, \{r, u\} \}$ ≈ {{¬r}*,* {r*,* u}}  $\approx \{ \{u\} \}$

# Eliminación de literales puros

- $\triangleright$  Def.: L es un literal puro de S si S es un literal de alguna cláusula de S y el complementario de L no pertenece a las cláusulas de S.
- $\blacktriangleright$  Ejemplos:
	- $\triangleright$  p es un literal puro de  $\{\{p, q\}, \{p, \neg q\}, \{r, q\}, \{r, \neg q\}\}.$
	- ▶ q no es un literal puro de  $\{\{p, q\}, \{p, \neg q\}, \{r, q\}, \{r, \neg q\}\}.$
- $\triangleright$  Def.: Sean S un conjunto de cláusulas. Entonces la eliminación del literal puro L de S es el conjunto obtenido borrando en S las cláusulas que tienen L; es decir,

<span id="page-6-0"></span>elimacionPuro(S, L) =  $\{C \in S : L \notin C\}$ 

- $\triangleright$  Prop.: Sean S un conjunto de cláusulas y L un literal puro de S. Entonces  $S \approx$  eliminacion Puro $(S, L)$ .
- Ejemplo:  $\{\{p, q\}, \{p, \neg q\}, \{r, q\}, \{r, \neg q\}\}\$  $≈ \{ \{r, q\}, \{r, \neg q\} \}$ ≈ {}

# Regla de división

- <span id="page-7-0"></span> $\triangleright$  Prop.: Sea L un literal del conjunto de cláusulas S. Entonces, son equivalentes
	- 1. S es consistente,
	- 2.  $(S \cup \{\{L\}\})$  ó  $(S \cup \{\{L^c\}\})$  es consistente,
	- 3. elimacion Unitaria $(S, L)$  ó elimacion Unitaria $(S, L<sup>c</sup>)$  es consistente,

# El algoritmo DPLL (Davis, Putnam, Logemann y Loveland)

- $\blacktriangleright$  Entrada: Un conjunto de cláusulas S.
- $\triangleright$  Salida: "Consistente", si S es consistente e "Inconsistente", en caso contrario.
- <span id="page-8-0"></span> $\blacktriangleright$  Procedimiento DPLL(S)
	- 1. Si  $\Box \in S$ , entonces "Inconsistente".
	- 2. Si  $S = \emptyset$ , entonces "Consistente".
	- 3. Si S tiene alguna cláusula unitaria  $\{L\}$ , entonces DPLL(eliminacionUnitaria(S*,* L).
	- 4. Si S tiene algún literal puro L, entonces DPLL(eliminacionPuro(S*,* L)).
	- 5. Sea L un literal de S.
		- ► Si DPLL( $S \cup \{L\}$ )) = "Consistente", entonces devolver "Consistente";
		- ► en caso contrario  $DPLL(S \cup \{L^{c}\})$ .

[LMF Tema 6: Algoritmos para SAT. Aplicaciones](#page-0-0) [Algoritmos para SAT](#page-9-0)  $\mathrel{\sqsubseteq}_{\mathsf{AlgorithmO}}$  DPLL

# Ejemplo del algoritmo DPLL

<span id="page-9-0"></span>
$$
S = \{\{a, b\}, \{\neg a, b\}, \{a, \neg b\}, \{a, \neg d\}, \{\neg a, \neg b, \neg c\}, \{b, \neg c\}, \{c, \neg f\}, \{f\}\}\
$$
  
\n[Unitaria  $\{f\}$ ]  
\n
$$
\approx \{\{a, b\}, \{\neg a, b\}, \{a, \neg b\}, \{a, \neg d\}, \{\neg a, \neg b, \neg c\}, \{b, \neg c\}, \{c\}\}\
$$
  
\n[Unitaria  $\{c\}$ ]  
\n
$$
\approx \{\{a, b\}, \{\neg a, b\}, \{a, \neg b\}, \{a, \neg d\}, \{\neg a, \neg b\}, \{b\}\}\
$$
  
\n[Unitaria  $\{b\}$ ]  
\n
$$
\approx \{\{a\}, \{a, \neg d\}, \{\neg a\}\}\
$$
  
\n[Unitaria  $\{\neg a\}$ ]  
\n
$$
\approx \{\Box, \{\neg d\}\}\
$$
  
\nFor tanto,  $S$  es inconsistente.

[LMF Tema 6: Algoritmos para SAT. Aplicaciones](#page-0-0) [Algoritmos para SAT](#page-10-0) [Algoritmo DPLL](#page-10-0)

# Ejemplo del algoritmo DPLL

$$
S = \{\{p,q\},\{\neg q\},\{\neg r\}\} \quad \text{[Unitaria } \{\neg q\} \} \n\approx \{\{p\},\{\neg r\}\} \quad \text{[Puro } p] \n\approx \{\{\neg r\}\} \quad \text{[Puro } \neg r] \n\emptyset
$$

Por tanto

- $\triangleright$  S es consistente.
- <span id="page-10-0"></span>In modelo es l con  $I(p) = 1$ ,  $I(q) = 0$  e  $I(r) = 0$ .

# Ejemplo del algoritmo DPLL

Sea  $S = \{\{\neg q, r\}, \{\neg r, p\}, \{\neg r, q\}, \{\neg p, q, r\}, \{p, q\}, \{\neg p, \neg q\}\}\$  No tiene cláusulas unitarias ni literales puros. Elegimos el literal  $p$  para dividir los casos.

\n- Primer caso: 
$$
S \cup \{p\}
$$
\n $= \{\{\neg q, r\}, \{\neg r, p\}, \{\neg r, q\}, \{\neg p, q, r\}, \{p, q\}, \{\neg p, \neg q\}, \{p\}\}$  [Unit.  $\{p\}$ ]\n  $\approx \{\{\neg q, r\}, \{\neg r, q\}, \{q, r\}, \{\neg q\}\}$  [Unit.  $\{\neg q\}$ ]\n  $\approx \{\{\neg r\}, \{r\}\}$  [Unit.  $\{\neg q\}$ ]\n  $\approx \{\Box\}$ \n
\n- Segundo caso:  $S \cup \{\neg p\}$ \n $= \{\{\neg q, r\}, \{\neg r, p\}, \{\neg r, q\}, \{\neg p, q, r\}, \{p, q\}, \{\neg p, \neg q\}, \{\neg p\}\}$  [Unit.  $\{\neg p\}$ ]\n  $\approx \{\{\neg q, r\}, \{\neg r, q\}, \{q\}\}$  [Unit.  $\{\neg r\}$ ]\n  $\approx \{\{\neg q\}, \{q\}\}$  [Unit.  $\{\neg q\}$ ]\n  $\approx \{\Box\}$  [Unit.  $\{\neg q\}$ ]\n  $\approx \{\Box\}$

<span id="page-11-0"></span>Por tanto, S es inconsistente.

# Tema 6: Algoritmos para SAT. Aplicaciones

1. Algoritmos para SAT

#### 2. Apl[icaciones](#page-13-0)

- [Sobre Prover9 y Mace4](#page-14-0)
- [El problema de los veraces y los](#page-19-0) mentirosos
- El problema de los animales
- [El problema del coloreado del pentágono](#page-23-0)
- [El problema del palomar](#page-29-0)
- [El problema de los rectángulos](#page-33-0)
- [El problema de las 4 reinas](#page-36-0)
- <span id="page-12-0"></span>[El problema de Ramsey](#page-44-0)

# Sobre Prover9 y Mace4

- ▶ Prover9 es un demostrador automático para la lógica de primer orden.
- $\triangleright$  Mace4 un calculador de modelos.
- $\triangleright$  Prover9 y Mace4 son libres y se encuentran en <http://www.cs.unm.edu/~mccune/mace4>
- $\triangleright$  Sintaxis (como la de APLI2):

<span id="page-13-0"></span>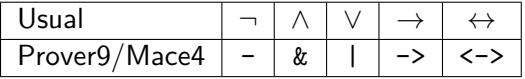

[Aplicaciones](#page-14-0)

 $L$ [El problema de los veraces y los mentirosos](#page-14-0)

# El problema de mentirosos

- $\triangleright$  Enunciado: En una isla hay dos tribus, la de los veraces (que siempre dicen la verdad) y la de los mentirosos (que siempre mienten). Un viajero se encuentra con tres isleños A, B y C y cada uno le dice una frase
	- $\triangleright$  A dice "B y C son veraces syss C es veraz"
	- $\triangleright$  B dice "Si A y B son veraces, entonces B y C son veraces y A es mentiroso"
	- $\triangleright$  C dice "B es mentiroso syss A o B es veraz"

Determinar a qué tribu pertenecen A, B y C.

 $\blacktriangleright$  Simbolización:

- $\triangleright$  a, b y c representan que A, B y C son veraces
- <span id="page-14-0"></span> $\rightarrow$  -a, -b y -c representan que A, B y C son mentirosos

## El problema los mentirosos

- ► Idea: las tribus se determinan a partir de los modelos del conjunto de fórmulas correspondientes a las tres frases.
- ▶ Representación en Mace4 (pb\_mentirosos.in)

```
formulas(assumptions).
 a <-> (b & c <-> c).
 b \le -\frac{1}{2} (a & c -> b & c & -a).
 c \langle -b \rangle (-b \rangle \langle -b \rangle a |b \rangle.
end_of_list.
```
[LMF Tema 6: Algoritmos para SAT. Aplicaciones](#page-0-0) [Aplicaciones](#page-16-0)

[El problema de los veraces y los mentirosos](#page-16-0)

# El problema de los mentirosos

 $\triangleright$  Cálculo de modelos con Mace4

```
> mace4 -N2 -m9 -p1 <pb_mentirosos.in
 a : 1
 b : 1
 c : 0
```
<span id="page-16-0"></span> $\triangleright$  Conclusión: A y B son veraces y C es mentiroso.

#### [El problema de los veraces y los mentirosos](#page-17-0)

## El problema de los mentirosos

▶ Representación en Prover9 (pb\_mentirosos\_2.in)

```
formulas(assumptions).
  a \leq -\frac{1}{2} (b & c \leq -\frac{1}{2} c).
 b \le -\frac{1}{2} (a & c -\frac{1}{2} b & c & -a).
  c \langle -b \rangle (-b \rangle \langle -b \rangle a |b \rangle.
end_of_list.
formulas(goals).
  a & b & -c.
end of list.
```
[Aplicaciones](#page-18-0)

[El problema de los veraces y los mentirosos](#page-18-0)

## El problema de los mentirosos

<sup>I</sup> Demostración con Prover9:

```
> prover9 <pb_mentirosos_2.in >pb_mentirosos_2.out
 1 a \leftarrow > (b & c \leftarrow > c). [assumption]
 2 b <-> (a & c -> b & c & -a). [assumption]
 3 \text{ c} \leq -\frac{1}{2} \left(-\frac{b}{2} \leq -\frac{1}{2} \leq b\right). [assumption].
 4 a & b & -c. [goal].
 5 -a \mid b \mid -c. [clausify(1)].
 6 a \mid c. [clausify(1)].
 9 b \mid a. [clausify(2)].
10 b \mid c. [clausify(2)].
11 -c |-b. [clausify(3)].
12 -a \, | -b \, | c. \quad [deny(4)].13 b | -a. [10,5]
14 -b | a. [11,6].
15 a. [14,9].
16 b. [13,15].
17 c. [12,15,16].
18 $F. [11,17,16].
            ============================== end of proof ==========================
THEOREM PROVED
```
[LMF Tema 6: Algoritmos para SAT. Aplicaciones](#page-0-0) [Aplicaciones](#page-19-0)

 $L$ [El problema de los animales](#page-19-0)

## El problema de los animales

- $\triangleright$  Enunciado: Disponemos de una base de conocimiento compuesta de reglas sobre clasificación de animales y hechos sobre características de un animal.
	- $\triangleright$  Regla 1: Si un animal es ungulado y tiene rayas negras, entonces es una cebra.
	- $\triangleright$  Regla 2: Si un animal rumia y es mamífero, entonces es ungulado.
	- $\triangleright$  Regla 3: Si un animal es mamífero y tiene pezuñas, entonces es ungulado.
	- $\blacktriangleright$  Hecho 1: El animal tiene es mamífero.
	- $\blacktriangleright$  Hecho 2: El animal tiene pezuñas.
	- $\blacktriangleright$  Hecho 3: El animal tiene rayas negras.

<span id="page-19-0"></span>Demostrar a partir de la base de conocimientos que el animal es una cebra.

## El problema de los animales

▶ Representación en Prover9 (pb\_animales.in)

```
formulas(assumptions).
 es_ungulado & tiene_rayas_negras -> es_cebra.
 rumia & es_mamifero -> es_ungulado.
 es mamifero & tiene pezugnas -> es ungulado.
 es mamifero.
 tiene_pezugnas.
 tiene_rayas_negras.
end_of_list.
formulas(goals).
 es cebra.
end_of_list.
```
[LMF Tema 6: Algoritmos para SAT. Aplicaciones](#page-0-0) [Aplicaciones](#page-21-0) [El problema de los animales](#page-21-0)

#### El problema de los animales

#### $\blacktriangleright$  Demostración con Prover<sup>q.</sup>

```
> prover9 <pb_animales.in
============================== PROOF =================================
1 es_ungulado & tiene_rayas_negras -> es_cebra. [assumption].
3 es_mamifero & tiene_pezugnas -> es_ungulado. [assumption].
4 es_cebra # label(non_clause). [goal].
5 -es ungulado | -tiene rayas negras | es cebra. [clausify(1)].
7 -es_mamifero | -tiene_pezugnas | es_ungulado. [clausify(3)].
8 es_mamifero. [assumption].
9 tiene_pezugnas. [assumption].
10 tiene rayas negras. [assumption].
11 -es_cebra. [deny(4)].
12 es_ungulado. [7,8,9].
14 -es_ungulado. [5,10,11].
15 \text{ } \$\text{F}. [14,12].
   ============================== end of proof ==========================
THEOREM PROVED
```
[LMF Tema 6: Algoritmos para SAT. Aplicaciones](#page-0-0) [Aplicaciones](#page-22-0)

 $L$ [El problema de los animales](#page-22-0)

## El problema de los animales

```
\blacktriangleright Confirmación con Mace4:
  > mace4 -N2 <pb_animales.in
  formulas(mace4_clauses).
  -es_ungulado | -tiene_rayas_negras | es_cebra.
  -rumia | -es_mamifero | es_ungulado.
  -es_mamifero | -tiene_pezugnas | es_ungulado.
  es mamifero.
  tiene_pezugnas.
  tiene_rayas_negras.
  -es cebra.
  end_of_list.
  Exiting with failure.
         process 5818 exit (exhausted) ------ _{23/49}
```
[El problema del coloreado del pentágono](#page-23-0)

# El problema del coloreado del pentágono (con 2 colores)

- ► Enunciado: Decidir si es posible colorear los vértices de un pentágono de rojo o azul de forma que los vértices adyacentes tengan colores distintos.
- <span id="page-23-0"></span> $\blacktriangleright$  Simbolización:
	- $\blacktriangleright$  1, 2, 3, 4, 5 representan los vértices consecutivos del pentágono
	- ri  $(1 \le i \le 5)$  representa que el vértice i es rojo
	- ightharpoonta and el vértice i es azul

[El problema del coloreado del pentágono](#page-24-0)

# El problema del coloreado del pentágono (con 2 colores)

▶ Representación en Mace4 (pb\_pentagono\_2.in)

```
formulas(assumptions).
 % El vértice i (1 \le i \le 5) es azul o rojo:
 a1 | r1. a2 | r2. a3 | r3. a4 | r4. a5 | r5.
```

```
% Dos vértices adyacentes no pueden ser azules:
-(a1 \& a2). -(a2 \& a3). -(a3 \& a4).
-(a4 \& a5). -(a5 \& a1).
```

```
% Dos vértices adyacentes no pueden ser rojos:
-(r1 \& r2). -(r2 \& r3). -(r3 \& r4).
-(r4 & r5). -(r5 & r1).
end of list.
```
[Aplicaciones](#page-25-0)

[El problema del coloreado del pentágono](#page-25-0)

# El problema del coloreado del pentágono (con 2 colores)

► Cálculo de modelos con Mace4·

```
> mace4 -N2 <pb_pentagono_2.in
Exiting with failure.
------ process 6292 exit (exhausted) ------
```
<span id="page-25-0"></span>▶ Conclusión: Mace4 no ha encontrado ningún modelo. Luego, es imposible colorear los vértices de un pentágono de rojo o azul de forma que los vértices adyacentes tengan colores distintos.

[El problema del coloreado del pentágono](#page-26-0)

# El problema del coloreado del pentágono (con 3 colores)

- ► Enunciado: Decidir si es posible colorear los vértices de un pentágono de rojo, azul o negro de forma que los vértices adyacentes tengan colores distintos.
- ▶ Representación en Mace4 (pb\_pentagono\_3.in)

```
formulas(assumptions).
 % El vértice i (1 <= i <= 5) es azul, rojo o negro:
 a1 | r1 | n1. a2 | r2 | n2. a3 | r3 | n3.
 a4 | r4 | n4. a5 | r5 | n5.
 % Dos vértices adyacentes no pueden ser azules:
 -(a1 \& a2). -(a2 \& a3). -(a3 \& a4).
 -(a4 \& a5). -(a5 \& a1).
```
[El problema del coloreado del pentágono](#page-27-0)

El problema del coloreado del pentágono (con 3 colores)

```
% Dos vértices adyacentes no pueden ser rojos:
-(r1 \& r2). -(r2 \& r3). -(r3 \& r4).
-(r4 \& r5). -(r5 \& r1).
```

```
% Dos vértices adyacentes no pueden ser negros:
 -(n1 \& n2). -(n2 \& n3). -(n3 \& n4).
 -(n4 \& n5). -(n5 \& n1).
end_of_list.
```
[LMF Tema 6: Algoritmos para SAT. Aplicaciones](#page-0-0)

[Aplicaciones](#page-28-0)

[El problema del coloreado del pentágono](#page-28-0)

# El problema del coloreado del pentágono (con 3 colores)

► Cálculo de modelo con Mace4·

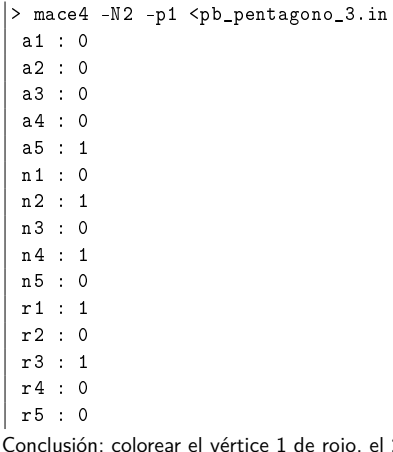

<span id="page-28-0"></span>I Conclusión: colorear el 3 de rojo, el 4 de negro y el 5 de azul.

## El problema del palomar

- ▶ Enunciado: Cuatro palomas comparten tres huecos. Decidir si es posible que no haya dos palomas en el mismo hueco.
- <span id="page-29-0"></span><sup>I</sup> Simbolización: pihj (i ∈ {1*,* 2*,* 3*,* 4} y j ∈ {1*,* 2*,* 3}) representa que la paloma i está en el hueco j.

# El problema del palomar

▶ Representación en Mace4 (pb\_palomar.in):

```
formulas(assumptions).
 % La paloma 1 está en algún hueco:
 p1h1 | p1h2 | p1h3.
 % La paloma 2 está en algún hueco:
 p2h1 | p2h2 | p2h3.
 % La paloma 3 está en algún hueco:
 p3h1 | p3h2 | p3h3.
 % La paloma 4 está en algún hueco:
 p4h1 | p4h2 | p4h3.
```
# El problema del palomar

▶ Representación en Mace4 (cont.)

% No hay dos palomas en el hueco 1: -p1h1 | -p2h1. -p1h1 | -p3h1. -p1h1 | -p4h1. -p2h1 | -p3h1. -p2h1 | -p4h1. -p3h1 | -p4h1.

% No hay dos palomas en el hueco 2: -p1h2 | -p2h2. -p1h2 | -p3h2. -p1h2 | -p4h2. -p2h2 | -p3h2. -p2h2 | -p4h2. -p3h2 | -p4h2.

<span id="page-31-0"></span>% No hay dos palomas en el hueco 3: -p1h3 | -p2h3. -p1h3 | -p3h3. -p1h3 | -p4h3. -p2h3 | -p3h3. -p2h3 | -p4h3. -p3h3 | -p4h3. end\_of\_list.

[LMF Tema 6: Algoritmos para SAT. Aplicaciones](#page-0-0) [Aplicaciones](#page-32-0) [El problema del palomar](#page-32-0)

## El problema del palomar

 $\blacktriangleright$  Cálculo de modelo con Mace4:

> mace4 -N2 <pb\_palomar.in Exiting with failure. ------ process 6598 exit (exhausted) ------

<span id="page-32-0"></span>▶ Conclusión: Mace4 no ha encontrado ningún modelo. Luego, es imposible que no haya dos palomas en el mismo hueco.

# El problema de los rectángulos

**Enunciado: Un rectángulo se divide en seis rectángulos menores** como se indica en la figura. Demostrar que si cada una de los rectángulos menores tiene un lado cuya medida es un número entero, entonces la medida de alguno de los lados del rectángulo mayor es un número entero.

<span id="page-33-0"></span>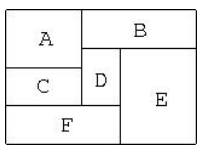

 $\blacktriangleright$  Simbolización:

- **base:** la base del rectángulo mayor es un número entero
- altura: la altura del rectángulo mayor es un número entero
- base\_x: la base del rectángulo X es un número entero
- $\triangleright$  altura\_x: la altura del rectángulo X es un número entero

# El problema de los rectángulos

▶ Representación en Prover9 (pb\_rectangulos.in)

```
formulas(assumptions).
 base a | altura a. base b | altura b. base c | altura c.
 base d | altura d. base e | altura e. base f | altura f.
 base a \le -\frac{1}{2} base c.
 base a & base d \rightarrow base f.
 base d \& base e -> base b.
 base a & base b - base.
 altura d & altura f -> altura e.
 altura_a & altura_c & altura_f -> altura.
 altura_b & altura_d & altura_f -> altura.
 altura_b & altura_e -> altura.
end_of_list.
```
[LMF Tema 6: Algoritmos para SAT. Aplicaciones](#page-0-0) [Aplicaciones](#page-35-0)  $L$ [El problema de los rectángulos](#page-35-0)

### El problema de los rectángulos

▶ Representación en Prover9 (cont.)

```
formulas(goals).
 base | altura.
end of list.
```
▶ Demostración con Prover9:

<span id="page-35-0"></span>> prover9 <pb\_rectangulos.in THEOREM PROVED

- $\blacktriangleright$  Enunciado: Calcular las formas de colocar 4 reinas en un tablero de 4x4 de forma que no haya más de una reina en cada fila, columna o diagonal.
- <span id="page-36-0"></span>**►** Representación: cij  $(1 \le i, j \le 4)$  indica que hay una reina en la fila i columna j.

 $\triangleright$  Representación en Mace4 (pb\_4\_reinas.in)

```
formulas(assumptions).
% En cada fila hay una reina:
c11 | c12 | c13 | c14.
c21 | c22 | c23 | c24.
c31 | c32 | c33 | c34.
c41 | c42 | c43 | c44.
```
▶ Representación en Mace4 (cont.)

<span id="page-38-0"></span>% Si en una casilla hay reina, entonces no hay más % reinas en su fila, su columna y su diagonal: c11 ->  $(-c12 \& -c13 \& -c14) \& (-c21 \& -c31 \& -c41) \&$  $(-c22 \& -c33 \& -c44)$ . c12 ->  $(-c11 \& -c13 \& -c14) \& (-c22 \& -c32 \& -c42) \&$  $(-c21 \& -c23 \& -c34)$ . c13 ->  $(-c11 \& -c12 \& -c14) \& (-c23 \& -c33 \& -c43) \&$  $(-c31 \& -c22 \& -c24)$ . c14 ->  $(-c11 \& -c12 \& -c13) \& (-c24 \& -c34 \& -c44) \&$  $(-c23 \& -c32 \& -c41)$ .

<span id="page-39-0"></span>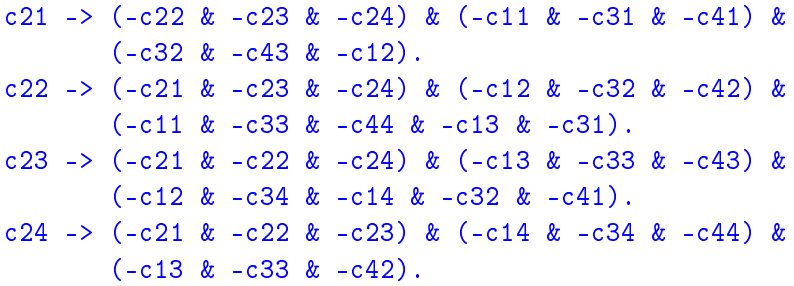

<span id="page-40-0"></span>c31 
$$
\rightarrow
$$
 (-c32 & -c33 & -c34) & (-c11 & -c21 & -c41) & (c21 & -c42 & -c13 & -c22).  
\nc32  $\rightarrow$  (-c31 & -c33 & -c34) & (-c12 & -c22 & -c42) & (c21 & -c21 & -c43 & -c43 & -c14 & -c23 & -c41).  
\nc33  $\rightarrow$  (-c31 & -c32 & -c34) & (-c13 & -c23 & -c43) & (c21 & -c11 & -c22 & -c44 & -c24 & -c24) & -c43) & (c21 & -c22 & -c44 & -c24 & -c42).  
\nc34  $\rightarrow$  (-c31 & -c32 & -c33) & (-c14 & -c24 & -c44) & (c12 & -c23 & -c43).

<span id="page-41-0"></span>c41 -> (-c42 & -c43 & -c44) & (-c11 & -c21 & -c31) & (c14 & -c23 & -c32).  
\n
$$
(-c14 & -c23 & -c32)
$$
\nc42 -> (-c41 & -c43 & -c44) & (-c12 & -c22 & -c32) & (c12 & -c21 & -c24 & -c33).  
\nc43 -> (-c41 & -c42 & -c44) & (-c13 & -c23 & -c33) & (c12 & -c23 & -c33) & (c12 & -c23 & -c32 & -c34).  
\nc44 -> (-c41 & -c42 & -c43) & (-c14 & -c24 & -c34) & (c14 & -c22 & -c33).  
\nend-of-list.

▶ Búsqueda de modelos con Mace4:

<span id="page-42-0"></span>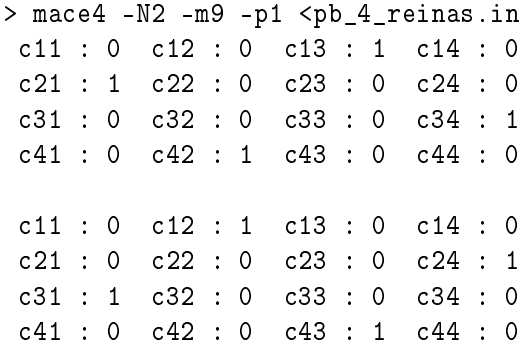

[LMF Tema 6: Algoritmos para SAT. Aplicaciones](#page-0-0)  $\mathsf{\mathsf{L}}$  [Aplicaciones](#page-43-0)  $L_E$ l problema de las 4 reinas

## El problema de las 4 reinas

▶ Conclusión: Gráficamente los modelos son

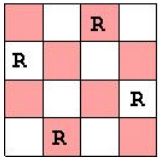

<span id="page-43-0"></span>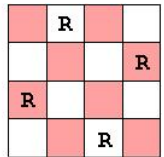

# El problema de Ramsey

- ▶ Enunciado: Probar el caso más simple del teorema de Ramsey: entre seis personas siempre hay (al menos) tres tales que cada una conoce a las otras dos o cada una no conoce a ninguna de las otras dos.
- <span id="page-44-0"></span> $\blacktriangleright$  Simbolización:
	- $\blacktriangleright$  1,2,3,4,5,6 representan a las personas
	- pij  $(1 \le i \le j \le 6)$  indica que las personas i y j se conocen.

# El problema de Ramsey

▶ Representación en Prover9 (pb\_ramsey.in)

```
formulas(goals).
 % Hay 3 personas que se conocen entre ellas:
 (p12 & p13 & p23) | (p12 & p14 & p24) |
 (p12 & p15 & p25) | (p12 & p16 & p26) |
 (p13 & p14 & p34) | (p13 & p15 & p35) |
 (p13 & p16 & p36) | (p14 & p15 & p45) |
 (p14 & p16 & p46) | (p15 & p16 & p56) |
 (p23 & p24 & p34) | (p23 & p25 & p35) |
 (p23 & p26 & p36) | (p24 & p25 & p45) |
 (p24 & p26 & p46) | (p25 & p26 & p56) |
 (p34 & p35 & p45) | (p34 & p36 & p46) |
 (p35 & p36 & p56) | (p45 & p46 & p56) |
```
# El problema de Ramsey

▶ Representación en Prover9 (cont.)

<span id="page-46-0"></span>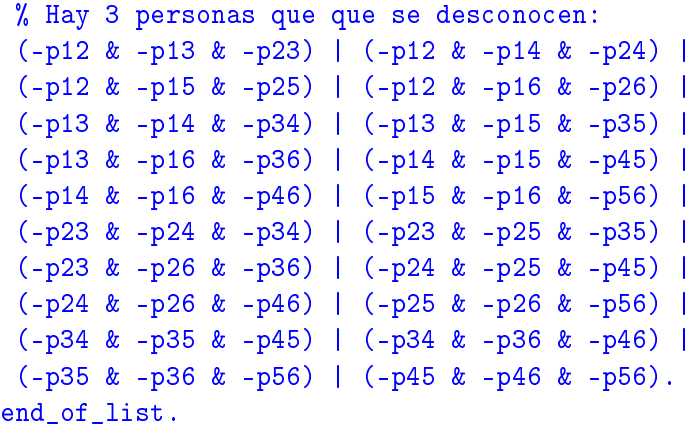

[LMF Tema 6: Algoritmos para SAT. Aplicaciones](#page-0-0) [Aplicaciones](#page-47-0) [El problema de Ramsey](#page-47-0)

## El problema de Ramsey

<span id="page-47-0"></span>▶ Demostración con Prover9: > prover9 <pb\_ramsey.in THEOREM PROVED

# Bibliografía

- ▶ Alonso, J.A. [Razonamiento proposicional con Otter y Mace](http://www.cs.us.es/~jalonso/cursos/m-ra/temas/tema-2.pdf)
- $\triangleright$  Alonso, J.A. y Borrego, J. Deducción automática (Vol. 1: Construcción lógica de sistemas lógicos) (Ed. Kronos, 2002)
	- $\triangleright$  Cap. 3: Elementos de lógica proposicional
- ▶ Ben–Ari, M. Mathematical Logic for Computer Science (third ed.) (Springer, 2011)
	- ▶ Cap. 2: Propositional Calculus: Formulas, Models, Tableaux
- **Fitting, M. First-Order Logic and Automated Theorem Proving** (2nd ed.) (Springer, 1995)
- <span id="page-48-0"></span>▶ Nerode, A. y Shore, R.A. Logic for Applications (Springer, 1997)